# <span id="page-0-0"></span>IN-KJM1900 — Forelesning 2

Simen Kvaal

Onsdag 22/11/2017

2 [Litt om numeriske feil og eksempelberegningene](#page-6-0)

## [Litt om eksamen](#page-12-0)

[Ønsketema: Eulers metode](#page-14-0)

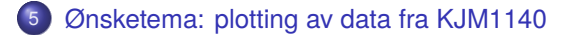

# <span id="page-2-0"></span>**Oversikt**

## [Beskjeder og litt av hvert](#page-2-0)

**•** [Beskjeder](#page-3-0)

[Litt om numeriske feil og eksempelberegningene](#page-6-0)

### [Litt om eksamen](#page-12-0)

4 [Ønsketema: Eulers metode](#page-14-0)

<span id="page-3-0"></span>[Litt om numeriske feil og eksempelberegningene](#page-6-0)

[Litt om eksamen](#page-12-0)

4 [Ønsketema: Eulers metode](#page-14-0)

<sup>1</sup> Det snek seg inn en trykkfeil i oppgave 6b, vedr. konstanten *KH*. Den er nå fikset.

Last ned siste versjon!

- Frist for del II: Fredag 1. desember 23:59.
- <sup>2</sup> Husk: Samretting er heretter i Vilhelm Bjerknes, IT-aud 3
- <sup>3</sup> Bruk samrettingen og gruppetimene!
- <sup>4</sup> Vanlige feilmeldinger, tips fra gruppelærerne: feilmeldinger.py på kurssiden
- <sup>5</sup> Notat om fremgangsmåte fra gruppelærerne: prosjekt\_del\_2\_1.rtf
- <sup>6</sup> Alle hjelpefiler ligger/blir lagt ut i mappen med prosjektoppgave på emnesiden

<span id="page-6-0"></span>2 [Litt om numeriske feil og eksempelberegningene](#page-6-0)

### [Litt om eksamen](#page-12-0)

4 [Ønsketema: Eulers metode](#page-14-0)

- **Numeriske feil er ofte små**
- Ørsmå ulikheter i implementering kan gi konsekvenser for feilen!
- Eksempel: rekkefølgen på addisjon, valg av toleranseparameter, . . .  $\bullet$
- **•** Bugs/features i forelesers kode
- Det vil være forskjeller i manges plott sammenliknet med eksempelberegningene
- Slike plott er sjelden direkte sammenliknbare
- Det viktige er at det er små tall

# Gammelt plott av elektronøytralitet

Opprinnelig eksempelberegning, vist i forelesning:

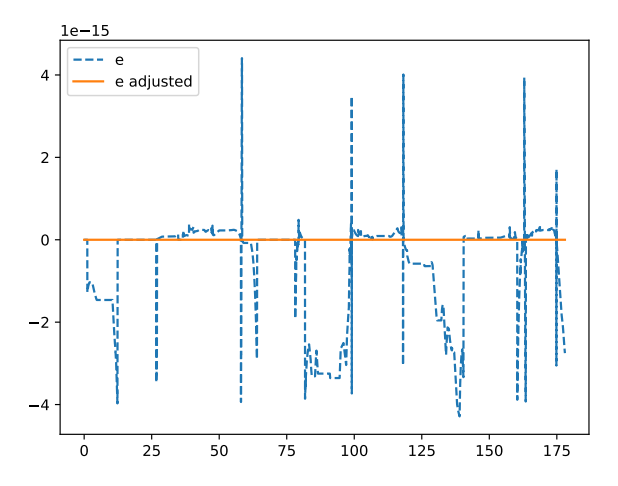

# Oppdatert plott av elektronøytralitet

Her er en funksjon oppdatert:

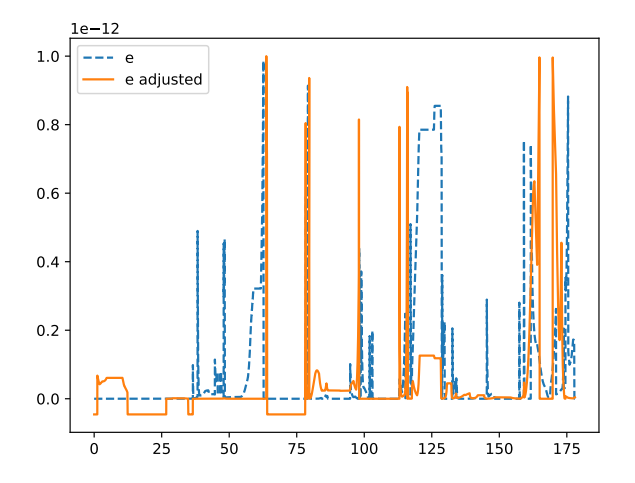

# Nok et plott dere kan få

Her er Newtons metode re-implementert:

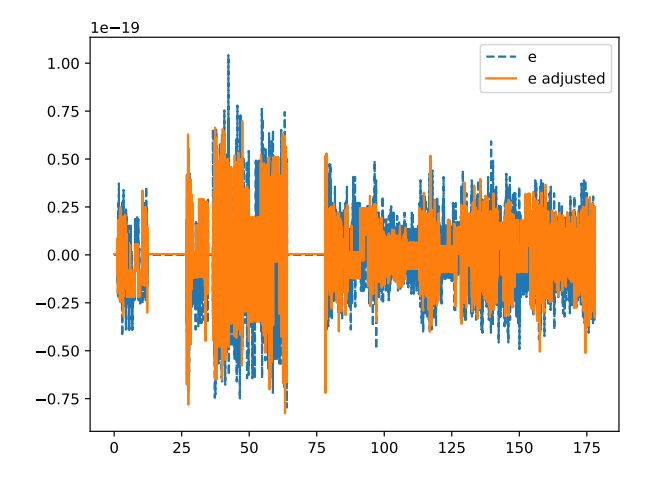

- Alle plottene ville blitt akseptert!
- Viktig! Ulikheter i plott kan *bare regnes med* når vi plotter numeriske feil dvs noe som i praksis er støy
- Alle andre plott i denne oppgaven har mye mindre rom for variasjon.

<span id="page-12-0"></span>[Litt om numeriske feil og eksempelberegningene](#page-6-0)

## [Litt om eksamen](#page-12-0)

4 [Ønsketema: Eulers metode](#page-14-0)

- **•** Skriftlig eksamen
- **•** Hele pensum testes: fellesdel og kjemidel
- **.** Dere kan for eksempel bli testet i: birkenesmodellen, Newtons metode, Eulers metode, numeriske feil, lesing av fil, dictionaries, . . .
- **.** Dere trenger ikke memorere alle detaljer om birkenesmodellen, men dere må forstå hvordan den henger sammen

<span id="page-14-0"></span>[Litt om numeriske feil og eksempelberegningene](#page-6-0)

### [Litt om eksamen](#page-12-0)

[Ønsketema: Eulers metode](#page-14-0)

# Eulers metode som diskretisering av ODE

**•** Gitt et initialverdiproblem: Finn  $y(t)$  slik at

$$
\frac{d}{dt}y(t) = f(y(t), y), \qquad y(0) = a
$$

- $\bullet$   $\gamma(t)$  kan ha flere komponenter birkenesmodellen
- **Eulers metode diskretiserer dette problemet**

$$
y_0 = a
$$
  

$$
y_{j+1} = y_j + h \cdot f(y_j, t_j), \quad t_j = h \cdot j
$$

**•** Sentralt her er tidsgitteret

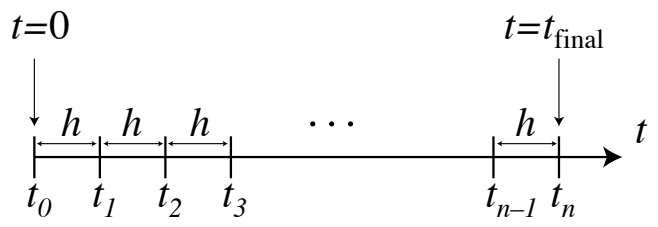

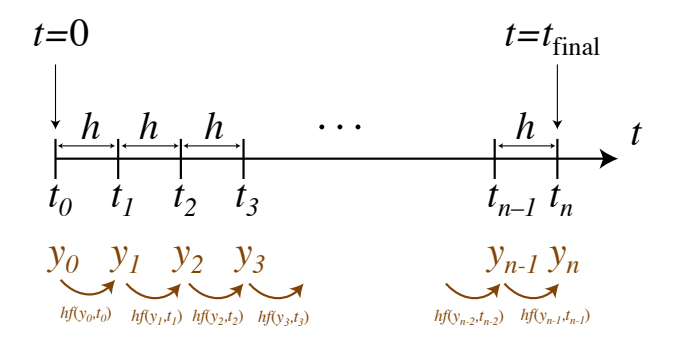

- Tidspunktene nummereres fra 0 til *n*
	- $n + 1$  punkter  $\longrightarrow$   $n + 1$  verdier for  $y_i$
	- *n* intervaller  $\longrightarrow$  *n* verdier for  $f(y_j, t_j)$
- Den deriverte "lever i intervallene"
- Funksjonen *y<sup>j</sup>* "lever på gitterpunktene"

• Vanntransport:

$$
\frac{d}{dt}A(t) = P(t) - E_A(t) - Q_A(t) = f_A
$$
\n
$$
\frac{d}{dt}B(t) = (1 - A_{sig}(t))Q_A(t) - E_B(t) - Q_B(t) - Q_{over}(t) = f_B
$$

**e** Eulers metode

$$
A_{j+1} = A_j + h \cdot P_j - h \cdot E_{A,j} - \delta t \cdot Q_{A,j}.
$$
  
\n
$$
B_{j+1} = B_j + h \cdot A_{sig,j} \cdot Q_{A,j} - h \cdot E_{B,j} - h \cdot Q_{B,j} - h \cdot Q_{over,j}.
$$

- *Aj* , *B<sup>j</sup>* : "lever" på gitterpunktene
- *Pj* , *<sup>E</sup>A*,*<sup>j</sup>* , *<sup>Q</sup>A*,*<sup>j</sup>* , et.c.: "lever" i intervallene
- Kort sagt: Vannstrømmer "lever" på intervallene, vannmengder/konsentrasjoner "lever" på gitterpunktene.

**•** Sulfattransport:

$$
\frac{d}{dt}M_A = P \cdot C_P - Q_A \cdot C_A = f_{M_A}
$$
\n
$$
\frac{d}{dt}M_B = A_{sig} \cdot Q_A \cdot C_A - (Q_B + Q_{over}) \cdot C_B = f_{M_B}.
$$

**e** Eulers metode

$$
(M_A)_{j+1} = (M_A)_j + h[P_j \cdot C_{P,j} - Q_{A,j} \cdot C_{A,j}]
$$
  

$$
(M_B)_{j+1} = (M_B)_j + h[A_{sig,j} \cdot Q_{A,j} \cdot C_{A,j} - (Q_{B,j} + Q_{over,j}) \cdot C_{B,j}]
$$

- *MA*,*j* , *<sup>M</sup>B*,*<sup>j</sup>* : "lever" på gitterpunktene
- *QA*,*j* , *<sup>E</sup>A*,*<sup>j</sup>* , *<sup>Q</sup>*over,*<sup>j</sup>* , et.c.: "lever" i intervallene
- NB: *<sup>C</sup>A*,*<sup>j</sup>* <sup>=</sup> *<sup>M</sup>A*,*<sup>j</sup>*/*A<sup>j</sup>* er avledet fra en størrelse som "lever" på gitterpunktene. Så denne har lengde *n* + 1 likevel

Ball faller fritt fra 10 meters høyde:

$$
\frac{d}{dt}y(t) = v(t), \quad y(0) = 10.0
$$

$$
\frac{d}{dt}v(t) = -Mg - \alpha v(t), \quad v(0) = 0.0 \text{ m}
$$

- $M = \text{masse}, g = 9.81 \text{ m/s}^2 \text{ gravitasjonskonstanten}$
- $\bullet$   $\alpha$  = luftmotstandskonstant (Stokes lov)
- $\alpha = 6\pi \eta R$ :  $\eta = 1.002$  mPa · s er luftens viskositet,  $R =$  ballens radius
- Vi programmerer dette: freefall.py

<span id="page-20-0"></span>[Litt om numeriske feil og eksempelberegningene](#page-6-0)

## [Litt om eksamen](#page-12-0)

4 [Ønsketema: Eulers metode](#page-14-0)

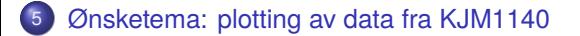

- Fra og med denne sliden er ikke pensum dere vil ikke bli testet på eksamen i dette.
- Python kan være veldig nyttig på labben!
- **•** Plotting og analyse av data er en lek
- Jupyter Notebooks kan brukes til komplett rapport!

# Michaelis–Menten-plott

Michaelis–Menten-modellen for reaksjonshastighet *V* som funksjon av substratkonsentrasjon [*S*]:

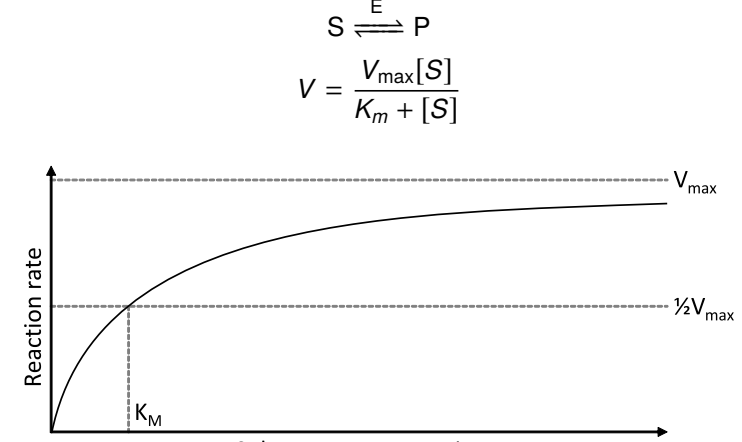

Substrate concentration

# Lineweaver–Burk-plott

Omskriving:

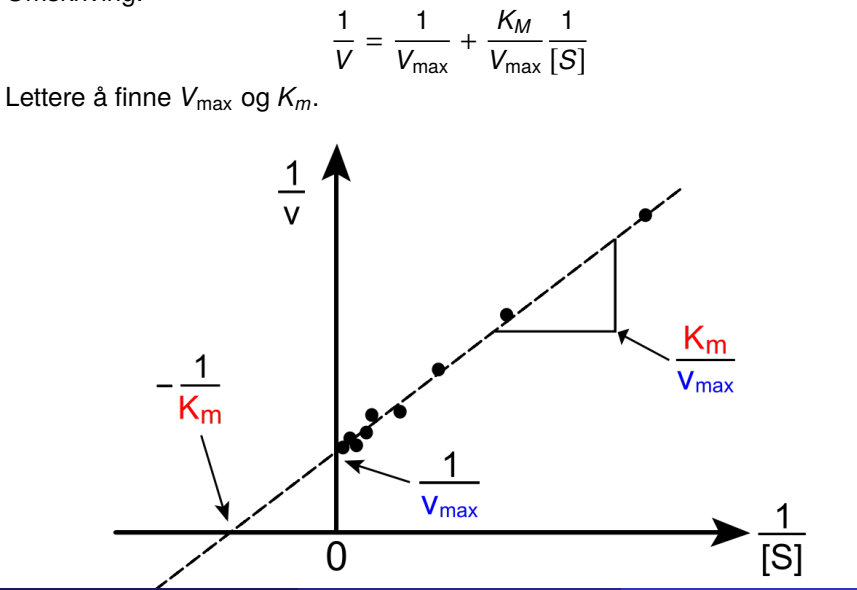

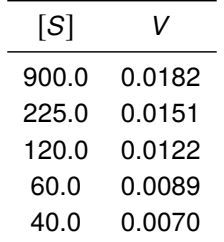

- <span id="page-25-0"></span>Lineær regresjon og plotting i Jupyer Notebook.
- Start Jupyter med kommandoen jupyter notebook
- Web-vindu åpnes, her kan vi åpne filer, lagre, programmere, . . .